Для печати в правильном размере выбирайте размер бумаги А4 и печать без полей и без масштабирования (100% масштаб)

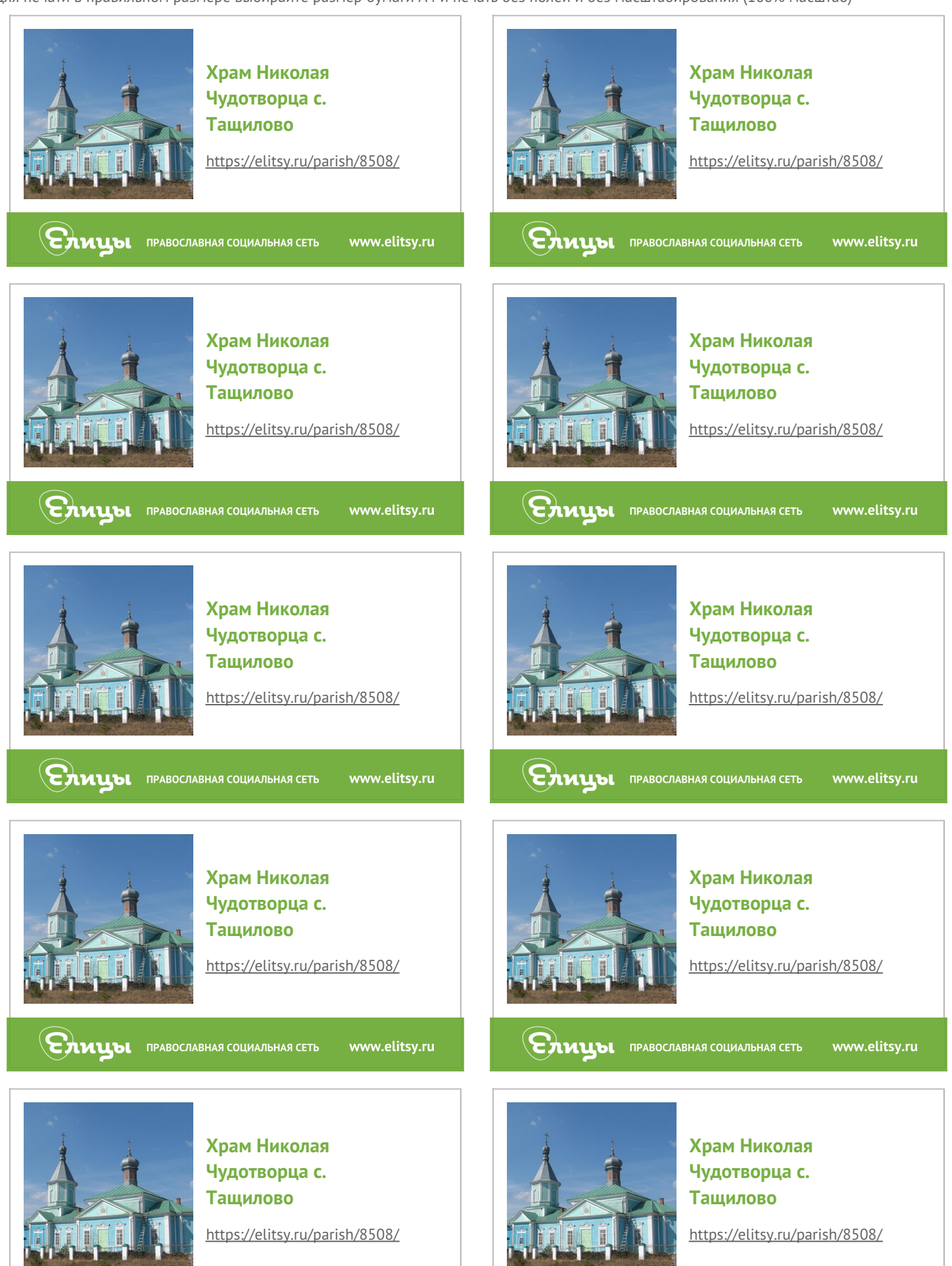

**CAMUDI ПРАВОСЛАВНАЯ СОЦИАЛЬНАЯ СЕТЬ** www.elitsy.ru **ENAUDI ПРАВОСЛАВНАЯ СОЦИАЛЬНАЯ СЕТЬ** 

www.elitsy.ru